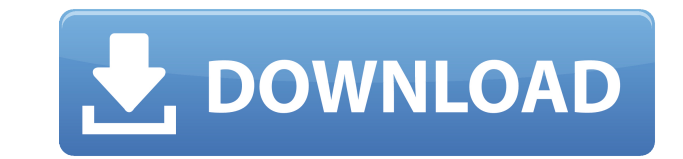

## **FFConverter Crack + Patch With Serial Key Free X64 [2022-Latest]**

FFConverter — это простой в использовании многоплатформенный конвертер, который поддерживает следующие форматы файлов: Apple AVI, DV, HDV, MPEG, VOB, RealMedia, DVD и другие. Он может конвертировать аудио- и видеофайлы, а или iPod/iPhone/iPad/iPod Touch. Функции: 1. Конвертируйте 100% легальные файлы для просмотра на Apple TV, iPhone/iPod/iPad, мобильном телефоне. 2. Формат преобразования: Apple AVI, DV, MPEG, RealMedia, RealAudio, ASF, VO iPod 4G, iPod 5G, iPad, iPod Touch, iPad mini , 3G, 3GS, 4G, 5G, Blackberry, Android, PSP, Archos, BlackBerry 10, PS3, PS4, Xbox, XBox 360, PlayStation Vita, Wii и др. 3. Перенос данных между iPad и iPhone или iPod/iPhone откорректирует недостающую часть наилучшим образом. 5. Вы также можете записать экран в видеофайл с высоким качеством. 6. Перетащите ваши файлы в FFConverter, чтобы легко конвертировать их. 7. Преобразование аудио- и виде iPhone или iPod/iPhone/iPad/iPod Touch. 8. Все выходные файлы такие же оригинальные, как и входные, без потери качества. 9. Вы можете не только конвертировать аудио- и видеофайлы, но и передавать данные между iPad и iPhon выбрать различные устройства вывода в соответствии с вашими потребностями: iPod, iPhone, Apple TV, iPhone 4S, iPhone 5, iPod 4G, iPod 5G, iPad, iPod Touch, iPad mini, 3G, 3GS, 4G, Blackberry, Android, Archos, BlackBerry 1 компьютер и конвертируйте их в свое устройство без переформатирования. Введение: ============ Эта программа для всех людей. Независимо от того, являетесь ли вы домашним пользователем или профессионалом, вы можете использов файлов. Функции: Добавьте исходный файл, чтобы увидеть исходное видео/аудио Поддержка преобразования 3D Поддержка

Конвертируйте несколько мультимедийных файлов для использования на устройствах iOS, Android, Amazon Fire TV, Samsung TV, Windows Phone, Apple TV или Mac OS X. Простой, интуитивно понятный интерфейс позволяет легко организ файлы в разные папки. FFConverter поддерживает широкий спектр мультимедийных форматов, а также поставляется с пресетами для разных устройств. Каранам 2.0.1.1 - Каранам 2.0.1.1 - Каранам 2.0.1.1 - Каранам 2.0.1.1 - Каранам видео. Также включено преобразование всех типов медиафайлов в форматы mp3, mp4, mp4a, flv, avi и jpeg. Этот многоформатный конвертер также поддерживает множество вариантов вывода, таких как песни, видео, запись голоса, мел уйдешь.. Для преобразования требуется подключение к Интернету. Как установить Каранам 2.0.1.1? (Мак) Шаг 1. Установите Кагапат 2.0.1.1. Нажмите «Установиты», чтобы загрузить установитый пакет. Шаг 2. Установите Кагапат 2. После установки на рабочем столе появится ярлык. Шаг 3. Откройте Karanam 2.0.1.1. Дважды щелкните значок Karanam на рабочем столе, и приложение откроется.> 1eaed4ebc0

## **FFConverter Crack + X64**

## **FFConverter With License Code**

FFConverter — это простой и удобный инструмент для преобразования видео и аудио файлов из одного формата в другой. Лучше всего то, что вы можете получить поддержку различных видео- и аудиоформатов, включая AVI, MP4, M4V, означает, что вы можете легко преобразовать фильм в мобильный телефон или компьютер. Что нового в этой версии: Добавлена новая функция "показывать видео в реальном времени" Что нового в этой версии: \* Исправлена проблема " "ScreenOff" \* Исправлена проблема "Сбой подключения" Удаленный рабочий стол Абсолютно бесплатная услуга, позволяющая вам видеть свой настольный компьютер из любой точки мира при просмотре этого веб-сайта. Это модуль Livec распространяемый Webcam 11с. Если вы хотите установить модуль Livecam на свой сервер, вы можете скачать исходный код PHPBB по следующей ссылке: Программное обеспечение поставляется без гарантии, будь то провайдер или ваша Webcam Video Recorder — это скрипт PHPBB для записи и просмотра видео с веб-камеры на вашем сайте. Этот сценарий можно использовать для записи и отображения видео с веб-камеры, а изображения можно поворачивать в портретну макетом вашего веб-сайта. Для этого скрипта шаблон заголовка был изменен, чтобы отразить требуемый формат. Примечание. Программное обеспечение, на котором основан этот модуль, является лицензионным продуктом, для которого информацию о лицензии см. Free-Recordings.org Медиаплеер и поисковая система Free-Recordings.org — это веб-медиаплеер, который позволяет: 1. Просмотрите все видео на Free-Recordings.org. 2. Найдите бесплатные общедоступны качества с сайта для частного использования. Отказ от ответственности: Все перечисленные носители являются бесплатными для доступа и использования. Free-Recordings.org не претендует на право собственности на медиафайлы, п предоставляются пользователю по лицензии на условиях добросовестного использования. Мобильный видео сайт MTB Mtv Mobile Video Website — это веб-сервис, который позволяет просматривать самые популярные видео на MTV.

## **What's New in the FFConverter?**

FFConverter — это бесплатное программное приложение с открытым исходным кодом, которое помогает пользователям конвертировать свои мультимедийные файлы. Программное обеспечение использует встроенные функции кодировщика FFm программным приложением с открытым исходным кодом для преобразования ваших видео. Если вы хотите конвертировать видео в различные форматы, вам обязательно понадобится помощь FFConverter. Возможно, вы используете видео и не форматах, таких как Windows Media Player или QuickTime, из-за отсутствия в вашей системе соответствующих кодеков. Конвертация видео может оказаться очень раздражающей проблемой, но дело в том, что вы можете конвертировать FFConverter. Он доступен как для Microsoft Windows, так и для Linux и Mac OS. В этом пакете вы получите FFConverter, который предлагает вам один из самых эффективных методов конвертации видео. Вам просто нужно пройти чере устройство, для которого вы хотите конвертировать видео. После этого вы можете выбрать видео или аудио файлы, которые готовы к преобразованию, и сохранить их в различных форматах, которые могут быть очень полезны для после устройствах. Почему люди используют для конвертации видео? Люди используют для конвертации видео, потому что это самый эффективный способ конвертировать видео имеют разные форматы, а форматы зависят от программного обеспеч компьютере. Таким образом, вы не можете воспроизводить видео в каждом формате. Использование FFConverter — отличный способ конвертировать ваши видео в различные форматы, которые можно легко воспроизводить практически на в инструмент, вы можете легко конвертировать видео на свои мультимедийные устройства. Основные возможности FFConverter. • Он имеет множество функций для экономии вашего времени, и вы можете просто конвертировать файлы с его который облегчает пользователям его понимание и использование. • Имеет множество мультимедийных форматов. • Он может легко воспроизводить видео на разных устройствах. • Он прост в использовании даже для новичков. • Он пред вы могли наслаждаться просмотром в желаемое время. • Он совместим со всеми операционными системами. Как вы можете использовать FFConverter. • Просто зайдите в главное окно инструмента и выберите входную и выходную папки,

\*ПРИМЕЧАНИЕ. Возможность игры с помощью контроллера не гарантируется. \*ВНИМАНИЕ: игра не является кроссплатформенной и требует платформы Windows 7. История Raptor Planet Adventure — это 2D-платформер с боковой прокруткой ребенком, его родители доверили ему волшебную сферу, которая переносит их в далекую страну под названием Планета Рапторов. Когда их родители ушли, Рюу исследует планету в поисках их возвращения. Скачать версию: \*Обратите в

Related links: